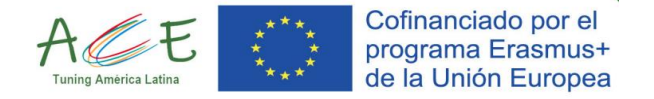

# REPOSITORIO DE BUENAS Prácticas EN APRENDIZAJE, ENSEÑANZA Y EVALUACIÓN MEDIO AMBIENTE

# **PROYECTO ACE - APRENDIZAJE CENTRADO EN EL ESTUDIANTE**

Coordinadores

Martha Alix Novoa Galeano – Universidad Libre de Colombia

Antonio Cesar Germano Martins – Universidad Estadual Paulista

Docentes de Unidades Participantes

Clara Ninfa Almada Ibañez – Universidad del Cono Sur de las Américas de Paraguay Christian Cordara y Sandra Demichelis – Universidad Nacional de Lanus de Argentina Osvaldo David Frutos González – Universidad Nacional de Asunción de Paraguay Ily Marilu Maza Mejia - Universidad Nacional de Ingeniería de Perú Gabriel Arturo Sánchez Puin – Universidad Libre de Colombia Ana María Osorio Anaya – Universidad Nacional Mayor de San Marcos de Perú

Estudiantes participantes de todas las Universidades que apoyaron el proceo

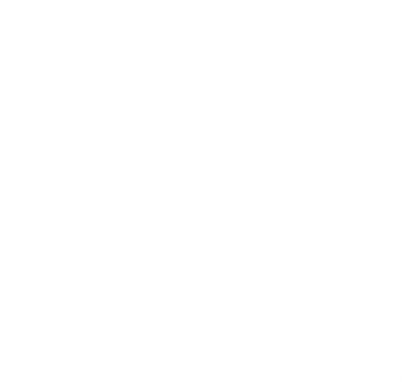

2023

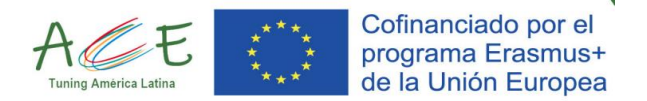

# **DIMENSIÓN 1. GESTIÓN DEL APRENDIZAJE Y DEL CONOCIMIENTO.**

**Subdimensión 1.1 Ciencias Básicas.**

# **Actividad 1.**

**Aprendizaje basado en problemas.** Identificar aspectos básicos de química como los diferentes tipos de reacciones químicas y las características de las sustancias involucradas en un episodio de contaminación. Esta actividad busca el aprendizaje basado en la investigación de problemas ambientales.

# **Metodología**

La actividad consiste en la descripción de un problema ambiental. Los estudiantes deberán describir un episodio de contaminación ambiental, determinar la fuente del problema y los efectos que se tendrá sobre el ambiente considerando los procesos químicos involucrados. Así también, los estudiantes deberán identificar y explicar qué procesos químicos ocurre durante el episodio de contaminación. En el enlace siguiente se encuentra una guía detallada de ejemplo de actividad[.](https://docs.google.com/document/d/1h3A9F3hnc2RysLWt0A0mKFcLrNGkBqsO/edit?usp=sharing&ouid=113476889293142956754&rtpof=true&sd=true)

[https://docs.google.com/document/d/1h3A9F3hnc2RysLWt0A0mKFcLrNGkBqsO/edit?usp=sharing&ouid=113476889](https://docs.google.com/document/d/1h3A9F3hnc2RysLWt0A0mKFcLrNGkBqsO/edit?usp=sharing&ouid=113476889293142956754&rtpof=true&sd=true) [293142956754&rtpof=true&sd=true](https://docs.google.com/document/d/1h3A9F3hnc2RysLWt0A0mKFcLrNGkBqsO/edit?usp=sharing&ouid=113476889293142956754&rtpof=true&sd=true)

# **Evaluación**

La evaluación se desarrollará mediante una presentación oral de los resultados del trabajo donde el docente determinará el cumplimiento de los objetivos mediante una rúbrica de evaluación[:](https://docs.google.com/document/d/1gonbfZhnDNuxY1gqNC27WhhKdUNoPARA/edit?usp=sharing&ouid=113476889293142956754&rtpof=true&sd=true) [https://docs.google.com/document/d/1gonbfZhnDNuxY1gqNC27WhhKdUNoPARA/edit?usp=sharing&ouid=11347688](https://docs.google.com/document/d/1gonbfZhnDNuxY1gqNC27WhhKdUNoPARA/edit?usp=sharing&ouid=113476889293142956754&rtpof=true&sd=true) [9293142956754&rtpof=true&sd=true](https://docs.google.com/document/d/1gonbfZhnDNuxY1gqNC27WhhKdUNoPARA/edit?usp=sharing&ouid=113476889293142956754&rtpof=true&sd=true)

# **DIMENSIÓN 1. GESTIÓN DEL APRENDIZAJE Y DEL CONOCIMIENTO. Subdimensión 1.1 Ciencias Básicas.**

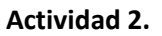

**Aprendizaje en base a la experiencia** Aplicar los principios de química y matemáticas en experiencias de laboratorio.

#### **Metodología**

La actividad busca integrar los conocimientos de química y matemática de primer y segundo año a partir de la experimentación en laboratorio. Esta actividad conlleva procesos de investigación, trabajo de campo y laboratorio para que el estudiante desarrolle habilidades necesarias para su formación. Los estudiantes deberán trabajar en equipo para seleccionar un parámetro de calidad de agua que pueda determinarse mediante espectrofotometría (ejemplos: DQO, nitrógeno amoniacal, ortofosfato, etc.) y un curso hídrico de interés para la toma de muestra. A continuacíon se presenta un ejemplo de actividad[:](https://docs.google.com/document/d/1PSSaPROn_1SGc4zOnVSMMbOHETtLVVes/edit?usp=sharing&ouid=113476889293142956754&rtpof=true&sd=true) [https://docs.google.com/document/d/1PSSaPROn\\_1SGc4zOnVSMMbOHETtLVVes/edit?usp=sharing&ouid=11347688](https://docs.google.com/document/d/1PSSaPROn_1SGc4zOnVSMMbOHETtLVVes/edit?usp=sharing&ouid=113476889293142956754&rtpof=true&sd=true) [9293142956754&rtpof=true&sd=true](https://docs.google.com/document/d/1PSSaPROn_1SGc4zOnVSMMbOHETtLVVes/edit?usp=sharing&ouid=113476889293142956754&rtpof=true&sd=true)

#### **Evaluación**

La evaluación de este trabajo se realizará mediante una presentación oral donde los compañeros de clase serán los evaluadores. Para ello se puede seguir el siguiente ejemplo de evaluación[:](https://docs.google.com/document/d/1qRwpwpjMbdd-Bk7p7a13vVxa_EehzMoJ/edit?usp=sharing&ouid=113476889293142956754&rtpof=true&sd=true)

[Aprendizaje en base a la experiencia-rúbrica.docx](https://docs.google.com/document/d/1qRwpwpjMbdd-Bk7p7a13vVxa_EehzMoJ/edit?usp=sharing&ouid=113476889293142956754&rtpof=true&sd=true)

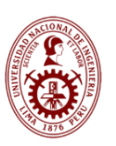

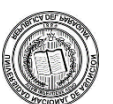

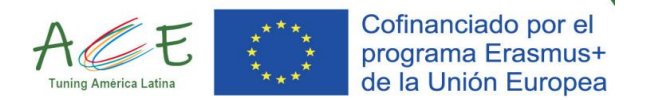

# **DIMENSIÓN 1. GESTIÓN DEL APRENDIZAJE Y DEL CONOCIMIENTO.**

# **Subdimensión 1.1 Ciencias Básicas.**

# **Actividad 3.**

**Aprendizaje basado en el uso de TIC.** Acceder a recursos de simuladores libres disponibles en la web (phet, amrita) y desarrollan prácticas vinculadas al área de ciencias básicas (matemática, química, física). Esta actividad busca promover el aprendizaje autónomo.

# **Metodología**

- Abrir en simulador en las páginas https://amrita.olabs.edu.in/ o https://phet.colorado.edu/ Dentro de las opciones se puede observar a un gran número de simulaciones del área de física y química. Como el trabajo propone el trabajo autónomo, el estudiante podrá elegir una simulación y seguir los pasos indicados en el simulador. Para finalizar, el estudiante entregará un informe de las actividades realizadas. A continuación, se describe de forma detallada una actividad de ejemplo[:](https://docs.google.com/document/d/1hTRDbTdApuuDBFOm74TzL13XK17MKsG5/edit?usp=drive_link&ouid=113476889293142956754&rtpof=true&sd=true)

[https://docs.google.com/document/d/1hTRDbTdApuuDBFOm74TzL13XK17MKsG5/edit?usp=drive\\_link&ouid=113476](https://docs.google.com/document/d/1hTRDbTdApuuDBFOm74TzL13XK17MKsG5/edit?usp=drive_link&ouid=113476889293142956754&rtpof=true&sd=true) [889293142956754&rtpof=true&sd=true](https://docs.google.com/document/d/1hTRDbTdApuuDBFOm74TzL13XK17MKsG5/edit?usp=drive_link&ouid=113476889293142956754&rtpof=true&sd=true)

# **Evaluación**

Como resultado de esta evaluación los estudiantes deben presentar reportes de trabajo en simulador Se utilizarán rúbricas para la definición de criterios de evaluación como ejemplo se puede visualizar. Los ejemplos de evaluación se pueden encontrar en el siguiente enlace[:](https://docs.google.com/document/d/1L4OWDfeJbTHbd5mXsfldWBDk4GQIulZs/edit?usp=sharing&ouid=113476889293142956754&rtpof=true&sd=true)

[https://docs.google.com/document/d/1L4OWDfeJbTHbd5mXsfldWBDk4GQIulZs/edit?usp=sharing&ouid=1134768892](https://docs.google.com/document/d/1L4OWDfeJbTHbd5mXsfldWBDk4GQIulZs/edit?usp=sharing&ouid=113476889293142956754&rtpof=true&sd=true) [93142956754&rtpof=true&sd=true](https://docs.google.com/document/d/1L4OWDfeJbTHbd5mXsfldWBDk4GQIulZs/edit?usp=sharing&ouid=113476889293142956754&rtpof=true&sd=true)

# **DIMENSIÓN 2. SOLUCIÓN CONTEXTUALIZADA DE PROBLEMAS AMBIENTALES.**

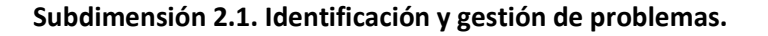

# **Actividad 1**

# **Desarrollo del Árbol de Problemas**

Para hacer frente a los problemas observados o identificados (ya sea para resolverlos o para minimizarlos o mitigarlos) es necesario comprender qué los causa o cuáles son o podrían ser sus efectos. En tal sentido, el árbol de problemas o el diagrama de causa-efecto son herramientas muy útiles y sencillas, que sintetizan en forma gráfica no sólo el o los problemas, sus causas y efectos, sino también sus interrelaciones e incluso su jerarquía.

#### **Metodología**

Para aplicar esta herramienta, se recomienda el desarrollo de etapas de trabajo, a continuación, se describe lo que se sugiere realizar en cada etapa:

1. Cada grupo de trabajo escriba en tarjetas cuáles son los problemas que se observan en el medio, una lista lo más diversa posible pero enfocada en los aspectos ambientales / urbanos.

2. Se les solicita definir el problema central, es decir, lo que se considera es el problema principal, con participación y opinión de todo el equipo.

3. Se establecen luego las causas, reconociendo causas de primer nivel (directas) y causas generadoras de las causas (indirectas) D. Se definen cuáles son las consecuencias, es decir, las repercusiones de que ese problema central no sea atendido. 4. Se revisa la coherencia del árbol, se intentan eliminar las causas que no tienen solución, es decir, aquellas que pertenecen a factores contextuales o que dependen de decisiones ajenas.

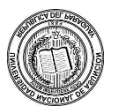

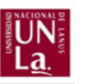

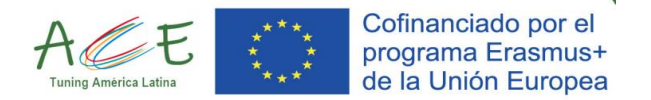

Ejemplo de aplicación: [https://docs.google.com/document/d/1-](https://docs.google.com/document/d/1-UHPkX1gVM9MwuX7vaTptNifis3qy2ZSDS1G1k037Kg/edit?usp=sharing) [UHPkX1gVM9MwuX7vaTptNifis3qy2ZSDS1G1k037Kg/edit?usp=sharing](https://docs.google.com/document/d/1-UHPkX1gVM9MwuX7vaTptNifis3qy2ZSDS1G1k037Kg/edit?usp=sharing)  Link a instructivo: https://drive.google.com/file/d/1yO-FlVYetim21GQ0LeKomFlaku6i SPt/view

# **Evaluación**

El desarrollo del árbol de problemas requiere de la participación activa de los/as estudiantes. La evaluación deberá considerar no sólo el resultado alcanzado, sino también el proceso de desarrollo, por lo que es conveniente que la actividad se desarrolle en el aula, donde se pueda apreciar la efectiva participación de todos/as.

Evaluación entre pares: Se desarrollará una jornada en donde todos los grupos expondrán en el aula su árbol de problemas, pasando de a uno al frente. Los demás grupos revisarán las causas y consecuencias de sus compañeros y sugerirán cambios o modificaciones según lo crean necesario. Aquí los estudiantes reflexionarán sobre las formas que utilizaron para alcanzar los resultados en su árbol de problemas. El rol docente será controlar que las causas y consecuencias se relacionen de una manera lógica con el problema. Criterios de evaluación: Como instrumento de evaluación, se puede utilizar un sistema donde se valora se

- "Cumple" o "No cumple" con las siguientes premisas:
- Está correctamente identificado el problema central
- Las Causas Primarias reconocidas tienen relación directa con la ocurrencia del problema central
- Las reconocidas como Causas Secundarias, tienen relación directa con la Causa Primaria a la que pertenece

- Lo definido en la parte superior del árbol constituye las consecuencias y tienen relación con el problema central.

- No hay una superposición de temas y se pueden reconocer ejes de actuación.
- Hay una lógica vertical clara que permite establecer relaciones causa/efecto

- Hay un nivel de complejidad similar entre los distintos problemas (tarjetas) que componen un mismo nivel.

# **DIMENSIÓN 2. SOLUCIÓN CONTEXTUALIZADA DE PROBLEMAS AMBIENTALES.**

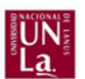

**Subdimensión 2.1. Identificación y gestión de problemas.**

# **Actividad 2**

# **Simulación de audiencia popular o jornada participativa con actores involucrados**

La determinación de los problemas a abordar requiere de la consideración de las distintas ópticas que existen sobre la situación problemática. Para esto, el juego de roles que simule instancias participativas puede ser de gran utilidad. Se le asigna un rol a cada estudiante o grupo de estudiantes, se los insta a buscar información y sentar posición respecto a una temática (problema de interés de análisis) consecuente con el rol que se le asignó, y se desarrolla una jornada en la que el debate y la contraposición de ideas son los protagonistas.

# **Metodología**

Para desarrollar esta práctica se sugieren los siguientes pasos:

1. Se determina una problemática a abordar

2. Se reconocen los Actores Involucrados en esa problemática, que presentan algún tipo de interés o influencia sobre su resolución.

3. Se divide al grupo de estudiantes en diferentes sub grupos, asignando un rol a cada una y se los insta a indagar sobre sus expectativas vinculadas con la temática abordada.

4. Se desarrolla una jornada de simulación donde cada estudiante o grupo de estudiantes toman la postura del actor que están representando, intentando una representación lo más real posible.

5. Se intentan establecer consensos y tomar decisiones en procura de resolver el problema inicial planteado. 6. Terminada la jornada de simulación, se desarrollan reflexiones sobre la práctica y se ponen en común las lecciones aprendidas.

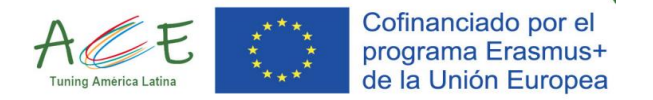

Link a instructivo: [https://drive.google.com/file/d/1yO-FlVYetim21GQ0LeKomFlaku6i\\_SPt/view](https://drive.google.com/file/d/1yO-FlVYetim21GQ0LeKomFlaku6i_SPt/view)

# **Evaluación**

Se considera relevante en esta instancia el lograr contribuir con la participación a la generación de ideas y al desarrollo de debates nutritivos.

Criterios de evaluación: Como metodología de evaluación, se proponen unos parámetros o aspectos para valorar. Estos aspectos podrían formar parte de una rúbrica de evaluación en la que se analice si se cumple o no se cumple con las siguientes premisas para cada estudiante participante de la actividad:

- El estudiante participa activamente y con una actitud y predisposición positiva en la aplicación de la dinámica.

- El estudiante colabora en el desarrollo y desenvolvimiento de la dinámica planteada

- El estudiante representa correctamente el rol asignado en la dinámica.

- Es estudiante evidencia una preparación previa, analizando el tema abordado y las expectativas del actor al que representa.

- El estudiante aporta reflexiones en el análisis posterior al desarrollo de la actividad.

# **DIMENSIÓN 2. SOLUCIÓN CONTEXTUALIZADA DE PROBLEMAS AMBIENTALES.**

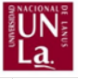

# **Subdimensión 2.4. Gestión de proyectos**

#### **Actividad 1**

# **Desarrollo de la EDT (Estructura de División del Trabajo)**

El desarrollo de la Estructura de División del Trabajo permite plasmar de una forma sistémica y programada, el trabajo a desarrollar como parte de un proyecto, lo cual posibilitará a continuación hacer una estimación de las actividades y los tiempos que se requerirán para el mismo.

#### **Metodología**

Para desarrollar la EDT, es necesario tener en claro la idea de proyecto que se quiere realizar. Es decir, qué se va a realizar y para solucionar qué cosa. La EDT nos aporta el "Cómo", es decir, las acciones que se realizarán para poder ejecutar el proyecto. A continuación, definimos una serie de pasos para su desarrollo: 1. Si el proyecto es complejo, definimos cuáles son los componentes en los que se estructura, los cuáles vienen a implicar una especie de sub-proyectos en los que dividimos el proyecto. Los componentes los pondremos en una primera columna de una tabla como la que se muestra en el ejemplo del final.

2. Posteriormente para cada componente reconocemos las actividades que debemos realizar para materializar dicho componente, es decir, desagregamos el componente en actividades. Las actividades conformarán la segunda columna.

3. Posteriormente desagregamos las actividades en tareas, es decir, volvemos a intentar una división del trabajo, en acciones más pequeñas y precisas, lo que nos permitirá tomar mayor dimensión del trabajo por realizar. Las tareas se especifican en la tercera columna.

4. En caso de ser necesario, cada tarea se divide en sub-tareas, que formarán una cuarta columna.

5. Posterior a la confección, se revisa la coherencia completa de la estructura, asegurando que ninguna tarea esté repetida y que no hubiese acciones faltantes.

Ejemplo de aplicación:

<https://drive.google.com/file/d/1L9g2S3ydM4V9Zm9aGdv9ouprIkQWtvHV/view?usp=sharing> Link a instructivo: [https://drive.google.com/file/d/1cijjagjNl6TYMveZ8cxdxqfoyurkHV1d/view?usp=share\\_link](https://drive.google.com/file/d/1cijjagjNl6TYMveZ8cxdxqfoyurkHV1d/view?usp=share_link)

# **Evaluación**

Metodología de Evaluación: Se propone realizar una evaluación cruzada donde los estudiantes revisarán las EDT de sus compañeros, sugiriendo cambios y modificaciones según lo crean necesario. A cada grupo se le

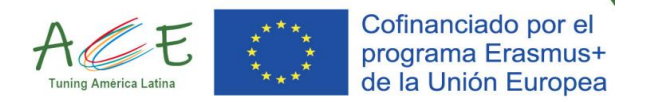

asignará la EDT de otro grupo para evaluar, con un plazo de una semana para su revisión. El grupo evaluado debe tomar las sugerencias de sus compañeros y modificar su EDT. En la clase siguiente cada grupo expondrá su EDT con las modificaciones sugeridas ya realizadas y reflexionará sobre su trabajo hasta el momento con la actividad. El rol docente será controlar la secuencia lógica entre los componentes, tareas y actividades propuestas por los grupos. También se proponen unos criterios de evaluación, para analizar la pertinencia del trabajo presentado: Se debe valorar si "cumple o "no cumple" con las siguientes premisas:

- Se reconocen componentes que permiten una desagregación del proyecto bajo un criterio lógico.

- Las actividades definidas para cada componente permiten la materialización/ejecución del mismo.

- Las tareas y sub-tareas descritas para cada actividad, son las acciones necesarias de realizar para operativizar la actividad a la que pertenece.

- Existe un nivel de desagregación que permite dimensionar la cantidad de trabajo a realizar para ejecutar el proyecto.

- Se evita la repetición y superposición de actividades y tareas.

- La EDT representa la complejidad real del proyecto.

#### **DIMENSIÓN 2. SOLUCIÓN CONTEXTUALIZADA DE PROBLEMAS AMBIENTALES**

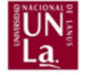

#### **Subdimensión 2.4. Gestión de proyectos**

#### **Actividad 2**

#### **Desarrollo de un cronograma GANTT**

La matriz Gantt es un instrumento muy potente ya que sintetiza las actividades a realizar, su temporalidad, la relación de sucesión necesaria entre las actividades, marcando las dependencias y vínculo entre actividades, y el responsable de cada actividad. Una herramienta elemental para la gestión de proyectos.

#### **Metodología**

Para desarrollar el GANTT, debemos tener realizada la EDT (Estructura de División del Trabajo). El Gantt nos permitirá definir los tiempos de duración de cada actividad, los tiempos totales de duración del proyecto, las asignaciones de responsabilidad, y permitirá además visualizar fácilmente la vinculación entre las actividades. Para su aplicación, primero colocamos las actividades y tareas de la EDT en una primera columna, luego de la cual, asignamos un período de tiempo separado en tantas columnas como períodos requiera la actividad analizada y definimos la duración que tendrá cada una. Luego reconocemos las relaciones de dependencia de cada tarea, es decir, indicamos para cada tarea, cuál es la tarea de la que depende, de cuál tiene que esperar su finalización para poder iniciar la posterior. Todo esto se representa con barras, en la línea de tiempo del calendario, de la forma en que se observa en el ejemplo.

Link a Ejemplo[: https://drive.google.com/file/d/10gE9LSApAoeqSZ7ekIEflXCJnL6BVd7u/view](https://drive.google.com/file/d/10gE9LSApAoeqSZ7ekIEflXCJnL6BVd7u/view)

#### **Evaluación**

Metodología de Evaluación: se propone una modalidad de evaluación entre pares.

Se realizará una evaluación cruzada donde los estudiantes revisarán los cronogramas de sus compañeros, sugiriendo cambios y modificaciones según lo crean necesario. A cada grupo se le asignará el cronograma de otro grupo para evaluar, con un plazo de una semana para su revisión. El grupo evaluado debe tomar las sugerencias de sus compañeros y modificar su cronograma. En la clase siguiente cada grupo expondrá su Cronograma con las modificaciones sugeridas ya realizadas y reflexionará sobre su trabajo hasta el momento con la actividad. El docente revisará los tiempos destinados a cada actividad y comentará la duración de tiempos reales de procesos que los estudiantes quizá desconozcan, como pueden ser procesos administrativos o técnicos de la gestión pública o de empresas privadas. Los estudiantes realizarán una última modificación en la clase luego de esas sugerencias.

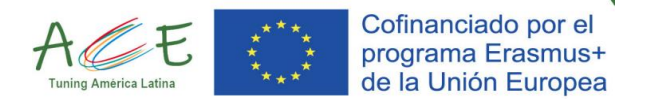

Criterios de evaluación: Se propone un sistema de valoración, en la que se evalúe si "cumple" o "no cumple" con las siguientes premisas:

- Se logra plasmar un cronograma donde queda representado el trabajo a desarrollar, los responsables de la ejecución de cada tareas o actividad y los plazos requeridos

- Quedan representados todos los Componentes/ Actividades/ Tareas del proyecto

- La relación de sucesión entre las diferentes actividades y tareas queda claramente reflejada.

- Se establecen plazos lógicos para la ejecución de las actividades y tareas.

- Se logra un producto gráfico legible que permite visualizar las etapas del proyecto y los momentos de mayor carga de trabajo.

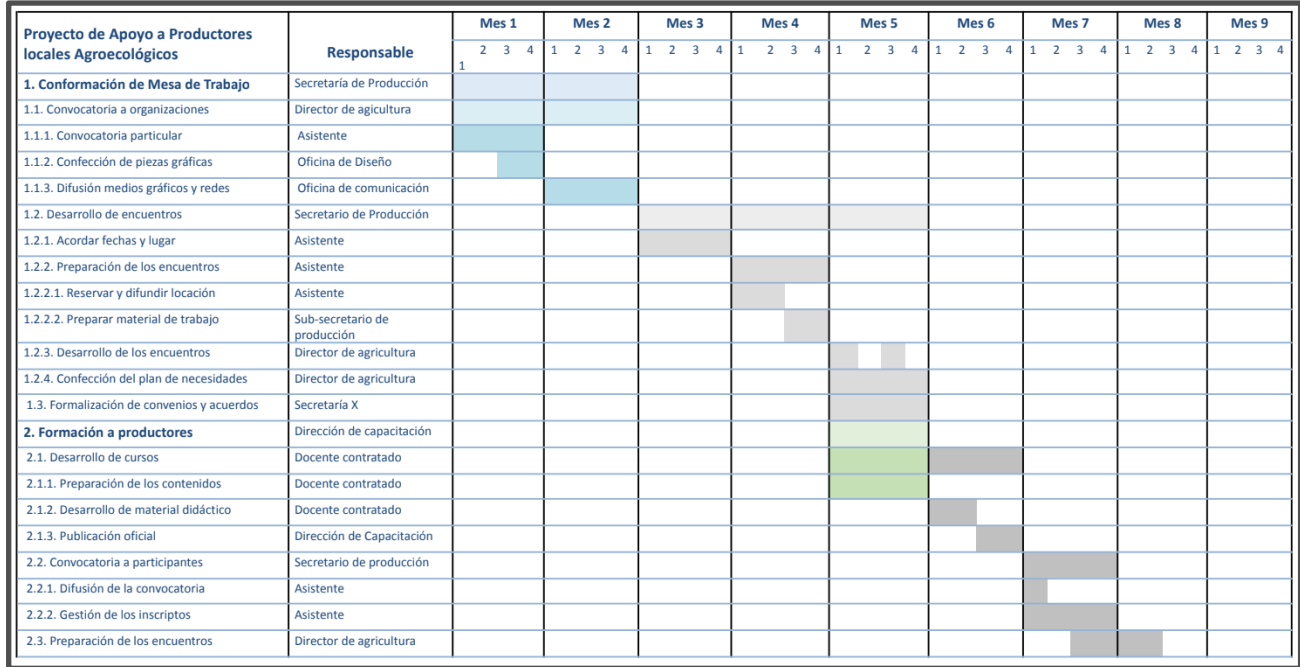

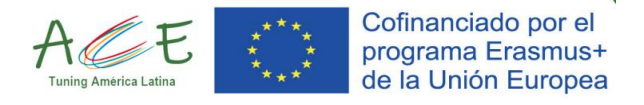

# **DIMENSIÓN 3: INVESTIGACIÓN Y DESARROLLO**

# unesp

#### **Subdimensión 3.2. Desarrollo de modelos matemáticos**

#### **Actividad 1**

Analisar um conjunto de dados reais a partir de testes de hipóteses formadas por funções interpoladoras.

#### **Metodología**

[Apresentar um conjunto de dados reais para grupos de estudantes \(team based learning\). A partir do](https://drive.google.com/file/d/1f9TbQCRsw7rUEjYziJZ_7ULpBxlIwKQI/view?usp=drive_link)  [conjunto de dados e das características da população, formular uma equação diferencial que descreva o](https://drive.google.com/file/d/1f9TbQCRsw7rUEjYziJZ_7ULpBxlIwKQI/view?usp=drive_link)  [problema proposto. Resolver a equação diferencial usando métodos analíticos e/ou geométricos](https://drive.google.com/file/d/1f9TbQCRsw7rUEjYziJZ_7ULpBxlIwKQI/view?usp=drive_link)  [apropriados.](https://drive.google.com/file/d/1f9TbQCRsw7rUEjYziJZ_7ULpBxlIwKQI/view?usp=drive_link) 

**[Roteiro:](https://drive.google.com/file/d/1f9TbQCRsw7rUEjYziJZ_7ULpBxlIwKQI/view?usp=drive_link)** [https://drive.google.com/file/d/1f9TbQCRsw7rUEjYziJZ\\_7ULpBxlIwKQI/view?usp=drive\\_link](https://drive.google.com/file/d/1f9TbQCRsw7rUEjYziJZ_7ULpBxlIwKQI/view?usp=drive_link)

#### **Exemplo de atividade[:](https://docs.google.com/document/d/1cXALI3VYsh3eNr95VPcz5IZ_Bp5hsG1dH1GaNj8vyTI/edit?usp=sharing)**

[https://docs.google.com/document/d/1cXALI3VYsh3eNr95VPcz5IZ\\_Bp5hsG1dH1GaNj8vyTI/edit?usp=sharing](https://docs.google.com/document/d/1cXALI3VYsh3eNr95VPcz5IZ_Bp5hsG1dH1GaNj8vyTI/edit?usp=sharing)

## **Evaluación**

[Avaliar se a solução descreve adequadamente o problema](https://drive.google.com/file/d/14dyAnXrDUKaWRWPxXePvpmlZc4JavxAG/view?usp=drive_link) segundo a seguinte [Rúbrica:](https://drive.google.com/file/d/14dyAnXrDUKaWRWPxXePvpmlZc4JavxAG/view?usp=drive_link) [https://drive.google.com/file/d/14dyAnXrDUKaWRWPxXePvpmlZc4JavxAG/view?usp=drive\\_link](https://drive.google.com/file/d/14dyAnXrDUKaWRWPxXePvpmlZc4JavxAG/view?usp=drive_link)

# **DIMENSIÓN 3: INVESTIGACIÓN Y DESARROLLO**

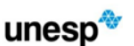

# **Subdimensión 3.2. Desarrollo de modelos matemáticos**

#### **Actividad 2**

Analisar um conjunto de dados reais a partir de testes de hipóteses formadas por funções interpoladoras.

#### **Metodología**

[A partir dos dados disponibilizados, os estudantes devem utilizar um software de planilha eletrônica para](https://drive.google.com/file/d/1oZCyDYnuebPXLK5x7WRiyznc0KY_P_jM/view?usp=drive_link)  [traçar um gráfico. Em seguida, com uma ferramenta de ajuste, buscar a função que melhor descreva a](https://drive.google.com/file/d/1oZCyDYnuebPXLK5x7WRiyznc0KY_P_jM/view?usp=drive_link)  [tendência dos dados. Após a determinação empírica da função, os estudantes devem buscar a teoria que](https://drive.google.com/file/d/1oZCyDYnuebPXLK5x7WRiyznc0KY_P_jM/view?usp=drive_link)  [descreve o fenômeno que gerou os dados e verificar se a função encontrada está de acordo com o esperado.](https://drive.google.com/file/d/1oZCyDYnuebPXLK5x7WRiyznc0KY_P_jM/view?usp=drive_link)  [Exemplos de dados que podem ser utilizados são a tensão e corrente em um resistor \(Lei de Ohm\) ou posição](https://drive.google.com/file/d/1oZCyDYnuebPXLK5x7WRiyznc0KY_P_jM/view?usp=drive_link)  [em função do tempo de um móvel sobre um trilho de ar. A partir das função obtidas do ajuste, podem ser](https://drive.google.com/file/d/1oZCyDYnuebPXLK5x7WRiyznc0KY_P_jM/view?usp=drive_link)  [feitas previsões e, caso possível, medições em um laboratório para verificar os resultados.](https://drive.google.com/file/d/1oZCyDYnuebPXLK5x7WRiyznc0KY_P_jM/view?usp=drive_link) **[Roteiro:](https://drive.google.com/file/d/1f9TbQCRsw7rUEjYziJZ_7ULpBxlIwKQI/view?usp=drive_link)**

[https://drive.google.com/file/d/1oZCyDYnuebPXLK5x7WRiyznc0KY\\_P\\_jM/view?usp=drive\\_link](https://drive.google.com/file/d/1oZCyDYnuebPXLK5x7WRiyznc0KY_P_jM/view?usp=drive_link)

#### **Exemplo de atividade**

[https://drive.google.com/file/d/1MuXmRbbnuon27z\\_cJ20V5fg\\_O-rpSTcK/view?usp=drive\\_link](https://drive.google.com/file/d/1MuXmRbbnuon27z_cJ20V5fg_O-rpSTcK/view?usp=drive_link)

#### **Evaluación**

[Avaliação dos coeficientes de testes de hipótese como, por exemplo, o coeficiente de correlação. Resultado](https://drive.google.com/file/d/1Hd0bOgh5wpd-Aldd7KkFPNL6xHDWqpc4/view?usp=drive_link)  [obtido pela previsão, frente ao valor medido ou que tenha sido extraído do conjunto de dados apresentado](https://drive.google.com/file/d/1Hd0bOgh5wpd-Aldd7KkFPNL6xHDWqpc4/view?usp=drive_link)  [para os estudantes.](https://drive.google.com/file/d/1Hd0bOgh5wpd-Aldd7KkFPNL6xHDWqpc4/view?usp=drive_link) 

[Rúbrica para a avaliação:](https://drive.google.com/file/d/1Hd0bOgh5wpd-Aldd7KkFPNL6xHDWqpc4/view?usp=drive_link) [https://drive.google.com/file/d/1Hd0bOgh5wpd-](https://drive.google.com/file/d/1Hd0bOgh5wpd-Aldd7KkFPNL6xHDWqpc4/view?usp=drive_link)[Aldd7KkFPNL6xHDWqpc4/view?usp=drive\\_link](https://drive.google.com/file/d/1Hd0bOgh5wpd-Aldd7KkFPNL6xHDWqpc4/view?usp=drive_link)

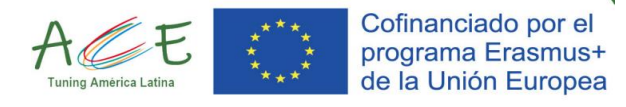

## **DIMENSIÓN 5: COMUNICACIÓN ASERTIVA Y TRABAJO COLABORATIVO**

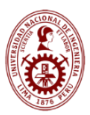

#### **Subdimensión 5.1. Comunicación asertiva**

# **ACTIVIDADES**

**Formación de equipos de trabajo:** Motivar a los estudiantes a disfrutar del aprendizaje y comentar que conocer otros criterios y saber lidiar con diferentes personas muchas veces es fructífero para aprender a trabajar en equipo y multidisciplinario, por tal motivo la necesidad de formar equipos al azar y no equipos por afinidad o con amigos más cercanos.

**a. [Tema a desarrollar:](https://es.khanacademy.org/science/biology/ecology/biogeochemical-cycles/a/introduction-to-biogeochemical-cycles)** [Evaluar e indagar sobre los ciclos de los elementos o llamados también ciclos](https://es.khanacademy.org/science/biology/ecology/biogeochemical-cycles/a/introduction-to-biogeochemical-cycles)  [biogeoquímicos y su importancia para los seres vivos. Existe una puesta en común por parte del](https://es.khanacademy.org/science/biology/ecology/biogeochemical-cycles/a/introduction-to-biogeochemical-cycles)  [docente donde estimula la creatividad y responsabilidad en su búsqueda e indica ciertas páginas de](https://es.khanacademy.org/science/biology/ecology/biogeochemical-cycles/a/introduction-to-biogeochemical-cycles)  [ayuda. Se invita a revisar los ciclos biogeoquímicos más importantes como del carbono, el nitrógeno,](https://es.khanacademy.org/science/biology/ecology/biogeochemical-cycles/a/introduction-to-biogeochemical-cycles)  [el fósforo y el azufre y casos de desastres ambientales relacionados con los ciclos de los elementos.](https://es.khanacademy.org/science/biology/ecology/biogeochemical-cycles/a/introduction-to-biogeochemical-cycles) 

<https://es.khanacademy.org/science/biology/ecology/biogeochemical-cycles/a/introduction-to-biogeochemical-cycles>

- **b. Presentación oral de la primera argumentación del elemento elegido para el desarrollo de su trabajo.** Justificando la importancia en base a la bibliografía consultada. El docente menciona que pueden basar su investigación en el comportamiento del elemento en la naturaleza a partir del diagrama de Pourbaix realizado con el software Medusa a 25°C (software que se entrega como material adicional al estudiante para justificar la importancia de los ciclos biogeoquímicos)
- **c. Motivación al debate entre estudiantes.** Se considera la información expuesta por los diferentes equipos de estudiantes y se motiva al debate de los temas expuestos. Se debate "La utilidad del ciclo biogeoquímico elegido en los estudios ambientales y casos en el Perú"

# **METODOLOGÍA**

- a. Esta metodología se aplica a grupos de máximo cuatro estudiantes:
	- El trabajo se programa para ser desarrollado en la primera sesión de clase.
	- El profesor explica las reglas y estrategias de trabajo: Se desarrolla una dinámica de formación de equipos y el equipo diseña un cartel publicitario con el nombre del equipo que todos has consensuado, por ejemplo: "Los amantes de la Química", escriben un reglamento interno de acuerdo con las funciones de cada integrante, por ejemplo: secretario, vocal, supervisor, etc.
	- Un integrante de cada equipo funciona como supervisor del trabajo
	- El profesor realiza el monitoreo del equipo y en todo momento se muestra como facilitador.
	- Después de cada actividad se realiza una autoevaluación por cada miembro del equipo formado
- b. El proceso de toda estrategia didáctica implica un orden jerárquico de los pasos por seguir, en este caso, son:
- 1. Presentación del tema por analizar.
- 2. Clarificación de términos relacionados con el tema.
- 3. Análisis del tema y su contexto.
- 4. Elaboración de preguntas que clarifiquen la importancia.
- 5. Autoestudio o investigación individual.
- 6. Discusión en equipo y elegir el elemento y su ciclo biogeoquímico a presentar
- 7. Presentación oral de la primera argumentación
- 8. Discusión en equipo y presentación oral y escrita, como entregable final.

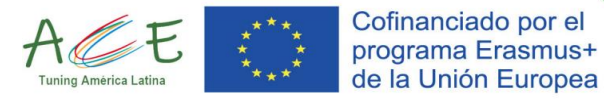

- c. Presentación del tema por analizar: Cada equipo definirá el conjunto de reacciones químicas representativas del ciclo biogeoquímico elegido para su estudio y su relación con la problemática ambiental.
- d. Durante la exposición el docente califica en base a la rúbrica elaborada y compartida previamente con los estudiantes. Esta exposición debe contemplar realizar los diagramas de equilibrio pertinentes: especiación, solubilidad y de Pourbaix que le servirán para explicar el ciclo asignado. Con ayuda del software libre Medusa realiza los gráficos arriba mencionados.

# **EVALUACIÓN**

- a. [Evaluación de asignación de roles y mediante una rubrica compartida:](file:///C:/Users/Ily/Desktop/ACE/PARAGUAY%202023/Evaluación%20de%20asignación%20de%20roles%20y%20mediante%20una%20rubrica%20compartida:%20https:/docs.google.com/document/d/1OTdgA_Rg0HMlbT0HvH6GMblCmwT6NKnE/edit)  [https://docs.google.com/document/d/1p](https://docs.google.com/document/d/1p-iS1JoD6Yj9qS3B1W9W_tKEHNilt1aN/edit?usp=sharing&ouid=117632229173002166306&rtpof=true&sd=true)[iS1JoD6Yj9qS3B1W9W\\_tKEHNilt1aN/edit?usp=sharing&ouid=117632229173002166306&rtpof=tru](https://docs.google.com/document/d/1p-iS1JoD6Yj9qS3B1W9W_tKEHNilt1aN/edit?usp=sharing&ouid=117632229173002166306&rtpof=true&sd=true) [e&sd=true](https://docs.google.com/document/d/1p-iS1JoD6Yj9qS3B1W9W_tKEHNilt1aN/edit?usp=sharing&ouid=117632229173002166306&rtpof=true&sd=true)
- b. Evaluación según rubrica y criterios de las dimensiones: [https://docs.google.com/document/d/1PHTYl2bm3njP0svcjRM5Nwce\\_LpLcBeb/edit?usp=sharing&ouid=117](https://docs.google.com/document/d/1PHTYl2bm3njP0svcjRM5Nwce_LpLcBeb/edit?usp=sharing&ouid=117632229173002166306&rtpof=true&sd=true) [632229173002166306&rtpof=true&sd=true](https://docs.google.com/document/d/1PHTYl2bm3njP0svcjRM5Nwce_LpLcBeb/edit?usp=sharing&ouid=117632229173002166306&rtpof=true&sd=true)
- c. [Sustentarán la validez del esquema escogido como ciclo biogeoquímico y justifica adecuadamente:](https://docs.google.com/document/d/1tYLhCk9j3rIihr20IDQoh6cPyrkgU1B_/edit?usp=drive_link&ouid=117632229173002166306&rtpof=true&sd=true)  [la evaluación es mediante una lista de cotejo:](https://docs.google.com/document/d/1tYLhCk9j3rIihr20IDQoh6cPyrkgU1B_/edit?usp=drive_link&ouid=117632229173002166306&rtpof=true&sd=true)  [https://docs.google.com/document/d/1tYLhCk9j3rIihr20IDQoh6cPyrkgU1B\\_/edit?usp=sharing&ouid=117632](https://docs.google.com/document/d/1tYLhCk9j3rIihr20IDQoh6cPyrkgU1B_/edit?usp=sharing&ouid=117632229173002166306&rtpof=true&sd=true) [229173002166306&rtpof=true&sd=true](https://docs.google.com/document/d/1tYLhCk9j3rIihr20IDQoh6cPyrkgU1B_/edit?usp=sharing&ouid=117632229173002166306&rtpof=true&sd=true)
- d. [Evaluación por pares entre estudiantes, buscando la motivación al debate, se adiciona rubrica de](https://docs.google.com/document/d/1L0MP6YKasRTVpcsDn7h809o9m_Cts9mG/edit?usp=drive_link&ouid=117632229173002166306&rtpof=true&sd=true)  [evaluación por pares :](https://docs.google.com/document/d/1L0MP6YKasRTVpcsDn7h809o9m_Cts9mG/edit?usp=drive_link&ouid=117632229173002166306&rtpof=true&sd=true)  [https://docs.google.com/document/d/1L0MP6YKasRTVpcsDn7h809o9m\\_Cts9mG/edit?usp=sharing&ouid=11](https://docs.google.com/document/d/1L0MP6YKasRTVpcsDn7h809o9m_Cts9mG/edit?usp=sharing&ouid=117632229173002166306&rtpof=true&sd=true) [7632229173002166306&rtpof=true&sd=true](https://docs.google.com/document/d/1L0MP6YKasRTVpcsDn7h809o9m_Cts9mG/edit?usp=sharing&ouid=117632229173002166306&rtpof=true&sd=true)

# **Dimensión 5: COMUNICACIÓN ASERTIVA Y TRABAJO COLABORATIVO**

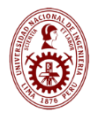

# **Subdimensión 5.2. Gestión de la comunicación pro-activa**

#### **ACTIVIDADES**

\* Se continúa con el trabajo anterior desarrollado en la sudimensión 5.1 pero se evalúan otros criterios, como: **1. Desarrollo del informe**

\* Se continúa con el trabajo anterior desarrollado en la sudimensión 5.1 pero se evalúan otros criterios, como: **2. Presentación oral final, según los criterios recomendados por docente en la rúbrica.**

\* Se continúa con el trabajo anterior desarrollado en la sudimensión 5.1 pero se evalúan otros criterios, como: **3. Presentación oral en idioma extranjero ante un jurado de evaluadores expertos del tema.**

#### **METODOLOGÍA**

a. Debe realizar estudios comparativos de problemas ambientales influenciados por los ciclos biogeoquímicos en diferentes lugares y en diferentes épocas, además tomar en cuenta un orden jerárquico, según:

Fase I. El problema planteado por el profesor-guía

- Fase II.- Definición del problema y contextualización
- Fase III.- Lluvia de ideas dentro del equipo

Fase IV: Búsqueda de información y Reflexiones de los participantes. Se entrega a los estudiantes un formato de presentación de informe.

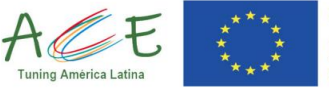

#### Cofinanciado por el programa Erasmus+ de la Unión Europea

- b. Motivar conduciendo a las estudiantes a considerar problemas ambientales que ocurren en su entorno, sensibilizando a reconocer el papel importante que cada uno de ellos representa en los procesos de enseñanza y aprendizaje. Su presentación demostrará el desarrollo del trabajo final y debe estar sujeta a la rúbrica de evaluación donde se contempla los criterios recomendados por el docente desde los inicios.
- c. Hablar en formatos estructurados y de temas especializados no resulta tan fácil, ni para los hablantes de lengua materna. Por ello, se requiere de mejorar esta competencia comunicativa a la hora de expresarse oralmente, Esta capacidad se logra practicando situaciones comunicativas reales, por ello la práctica en talleres resulta lo más apropiado para este tipo de proyectos.

# **EVALUACIÓN**

- a. Los estudiantes son evaluados en su presentación final a través de una rúbrica conde se presentan los criterios: [https://docs.google.com/spreadsheets/d/15xyAfO\\_dEU88Ll8lMXRXuCRycyVcsqvO/edit?usp=sharing&ouid=1](https://docs.google.com/spreadsheets/d/15xyAfO_dEU88Ll8lMXRXuCRycyVcsqvO/edit?usp=sharing&ouid=117632229173002166306&rtpof=true&sd=true)\_ [17632229173002166306&rtpof=true&sd=true](https://docs.google.com/spreadsheets/d/15xyAfO_dEU88Ll8lMXRXuCRycyVcsqvO/edit?usp=sharing&ouid=117632229173002166306&rtpof=true&sd=true)
- b. Los estudiantes son evaluados siguiendo criterios de evaluación oral según la rúbrica respectiva: [https://docs.google.com/spreadsheets/d/1Qs6Dp7fHe4X\\_AjmrrLkOBHvknv5zMvH9/edit?usp=sharing&ouid=](https://docs.google.com/spreadsheets/d/1Qs6Dp7fHe4X_AjmrrLkOBHvknv5zMvH9/edit?usp=sharing&ouid=117632229173002166306&rtpof=true&sd=true) [117632229173002166306&rtpof=true&sd=true](https://docs.google.com/spreadsheets/d/1Qs6Dp7fHe4X_AjmrrLkOBHvknv5zMvH9/edit?usp=sharing&ouid=117632229173002166306&rtpof=true&sd=true)
- c. La presentación es evaluada según una lista de cotejo que el jurado evaluador tendrá en consideración [https://docs.google.com/document/d/1g5my4tn6scKhovsiWeaFY5YZZZxXqbLO/edit?usp=sharing&ouid=1176](https://docs.google.com/document/d/1g5my4tn6scKhovsiWeaFY5YZZZxXqbLO/edit?usp=sharing&ouid=117632229173002166306&rtpof=true&sd=true) [32229173002166306&rtpof=true&sd=true](https://docs.google.com/document/d/1g5my4tn6scKhovsiWeaFY5YZZZxXqbLO/edit?usp=sharing&ouid=117632229173002166306&rtpof=true&sd=true)

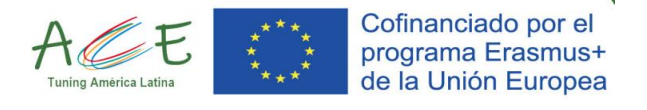

# **DIMENSIÓN 6 GESTIÓN TECNOLÓGICA DE LA INFORMACIÓN**

# **Subdimensión 6.3. Implementación de Tecnologías Geoespaciales**

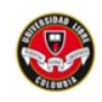

# **Actividad 1**

**Sensibilidad ambiental mediante TIG.** Analizar el grado de sensibilidad ambiental de un área dada, mediante Tecnologías de la Información Geográfica.

Esta actividad se encuentra articulada con el siguiente descriptor de habilidades. Aplica modelos y simulaciones para análisis de intervenciones antrópicas, impacto en el medio natural, protección de recursos, gestión de riesgos y amenazas naturales, vulnerabilidad socioambiental y cambio climático.

# **Metodología**

Algunos de los procedimientos más comunes con Sistemas de Información Geográfica (SIG) son las operaciones de superposición, que para este caso se realizan con dos capas de información geográfica en formato ráster (imágenes) para obtener un mapa síntesis mediante geoprocesamiento. La capa resultante es un raster con valores de pixel, que reflejan el grado de sensibilidad ambiental obtenido a partir de la reflexión grupal y de la aplicación de procedimientos de superposición con algebra de mapas.

# **Antes**:

(Actividad previa que deben realizar los estudiantes)

1. Descargan las capas de información geográfica

2. Realizan las lecturas sugeridas en el documento del enlace a álgebra de mapas y Sensibilidad ambiental y sistemas de información geográfica.

3. Consultar definición sensibilidad ambiental

4. Revisar procedimientos para cargar capas de información geográfica en QGis

# **Durante**

1. Los estudiantes de manera autónoma conforman grupos de trabajo y asignan roles (representante del sector privado, la comunidad y la institucionalidad.)

2. Visualizan las capas de información geográfica.

3. En una discusión grupal asignan valores de sensibilidad a cada clase de relieve y cobertura, diligenciando las tablas propuestas.

4. Aplican operaciones de superposición detalladas en el enlace.

5. Reclasifican y en discusión grupal con juego de roles asignan puntajes y pesos de sensibilidad ambiental final.

6. Analizan los resultados

# **Después**

Comparten las reflexiones y conclusiones del ejercicio en un foro virtual, a partir de la pregunta inicial: ¿Qué alternativas se pueden llevar a cabo para mejorar los resultados de la sensibilidad ambiental obtenida por medio del análisis espacial?

# LINK ejemplo metodología de la actividad

[https://drive.google.com/file/d/1oFYKxlVuSs\\_AWsstm-iRygPW06Kdr9Ok/view?usp=sharing](https://drive.google.com/file/d/1oFYKxlVuSs_AWsstm-iRygPW06Kdr9Ok/view?usp=sharing)

# **Evaluación**

El ejercicio se evaluará durante el proceso mediante un conjunto de preguntas de reflexión. Las respuestas se discutirán al interior del grupo y posteriormente con el docente y los demás grupos. Serán registradas en un formato de seguimiento que será compartido al finalizar el ejercicio con todos los grupos.

Respecto al producto entregado se tendrá en cuenta una sencilla rúbrica que permita evidenciar el nivel de dominio de las herramientas empleadas.

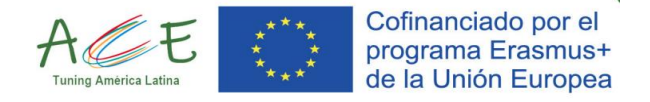

LINK ejemplo evaluación de la actividad: [https://drive.google.com/file/d/12DyHdAv-Pboc-BWY\\_kjF6UZSCQPk4keQ/view?usp=sharing](https://drive.google.com/file/d/12DyHdAv-Pboc-BWY_kjF6UZSCQPk4keQ/view?usp=sharing)

# **DIMENSIÓN 6 GESTIÓN TECNOLÓGICA DE LA INFORMACIÓN**

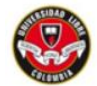

# **Subdimensión 6.3. Implementación de Tecnologías Geoespaciales**

# **Actividad 2**

**Sensibilidad ambiental mediante TIG.** La actividad propuesta busca identificar el conflicto de usos de suelo que se presenta en áreas protegidas a causa de la expansión del área urbana, implementando como herramientas las tecnologías de información geográfica. Esta actividad se encuentra articulada con el siguiente descriptor de habilidades: Aplica modelos y simulaciones para análisis de intervenciones antrópicas, impacto en el medio natural, protección de recursos, gestión de riesgos y amenazas naturales, vulnerabilidad socioambiental y cambio climático.

# **Metodología**

# **Antes:**

# Realizar lecturas sugeridas en el enlace:

Artículo: Análisis geoespacial de la dinámica de los humedales Meandro del Say y Santa María del Lago: Conflictos de usos del suelo y su pérdida de área.

Capítulo 7, tesis doctoral Gina Paola González. Propuestas de actuación y gestión futura de los humedales de Bogotá en el marco del crecimiento verde.

Los estudiantes deben elaborar un escrito en el que sinteticen las características del conflicto de usos del suelo y un diagrama del proceso requerido para la elaboración de un mapa de tales conflictos, a partir de las dos lecturas realizadas.

#### **Durante:**

1. Descargar y visualizar las capas de información geográfica desde los geoportales mencionados en el enlace adjunto.

2. Aplicar geoprocesos según las indicaciones de la guía (ver enlace)

3. Elaborar Salida gráfica en la cual se visualiza el conflicto de usos del suelo entre la estructura ecológica principal y el crecimiento urbano.

#### **Después:**

Se realiza un debate, el cual permite evaluar a los estudiantes, ya que a partir del mapa de conflicto de usos del suelo obtenido y de las lecturas realizadas, deben proponer soluciones a las problemáticas identificadas, tomando posición y haciendo propuestas ya sea en soluciones basadas en la naturaleza o en el marco de protección del recurso natural, no permitiendo el crecimiento urbano (ver enlace)"

LINK ejemplo metodología de la actividad <https://drive.google.com/file/d/1osEEOVNN-aebcKEhEM323UYU1iYkU-2k/view?usp=sharing>

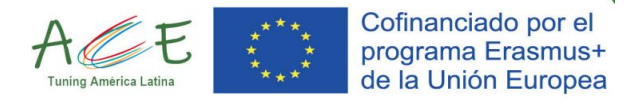

# **Evaluación**

El ejercicio se evaluará después de culminada la primera hora de la sesión. Dicha evaluación se llevará a cabo mediante un debate, ya que, a partir del mapa de conflicto de usos del suelo obtenido y las lecturas realizadas, los estudiantes deben proponer soluciones a las problemáticas identificadas, tomando posición y haciendo propuestas ya sea en soluciones basadas en la naturaleza o en el marco de protección del recurso natural, no permitiendo el crecimiento urbano.

LINK ejemplo evaluación de la actividad <https://drive.google.com/file/d/1LlzW4GHz2oYkBgYRPlTv6NQFlkJ1BNVt/view?usp=sharing>

# **DIMENSIÓN 7. FORMACIÓN SOCIO – AMBIENTAL**

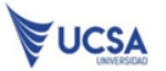

**Subdimensión 7.2 Responsabilidad Social.**

# **Actividad**

1. Analizar estudios de caso reales del país relacionadas con la RS y el desarrollo sostenible, con propuestas de soluciones.

1.1 Búsqueda de casos reales en repositorios de información usando internet o las bibliotecas virtuales disponibles.

1.2 Una vez seleccionado el tema a analizar, elaborar el Informe de acuerdo a la rúbrica con que va a ser evaluado.

<https://www.undp.org/es/paraguay/publications/estudios-de-casos-responsabilidad-social-empresarial>

# **Metodología**

Realizar el análisis de cada caso seleccionado en grupos de hasta tres personas, cada grupo selecciona el tema de interés relacionado con una problemática identificada en el país - La metodología aplicada es el estudio de casos y Aprendizaje Basado en Problemas.

# **Evaluación**

Informes relacionados a los estudios de casos. Rúbrica para evaluar los informes de los casos presentados. Se evaluarán los informes presentados según la rúbrica planteada. [https://docs.google.com/document/d/1xhts5kGxITEfaOMkqLvaQwkPK\\_ilFZ5W/edit?rtpof=true](https://docs.google.com/document/d/1xhts5kGxITEfaOMkqLvaQwkPK_ilFZ5W/edit?rtpof=true)